## No. of Printed Pages: 02

 $\mathcal{A}$ 

## SARDAR PATEL UNIVERSITY **External Examination** TYBCA-Semester-V US05EBCA01-Basic of UNIX Operating System

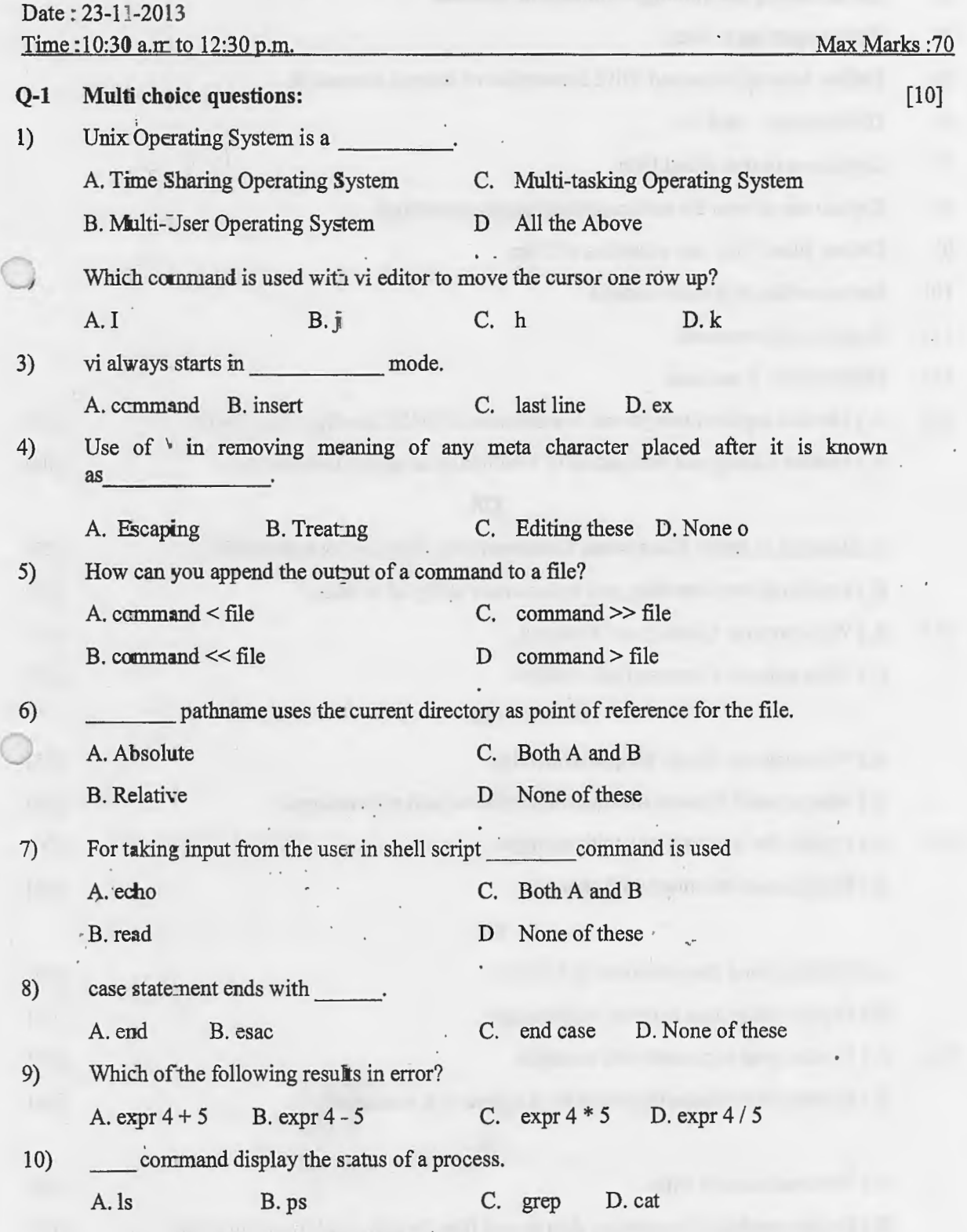

Conti...

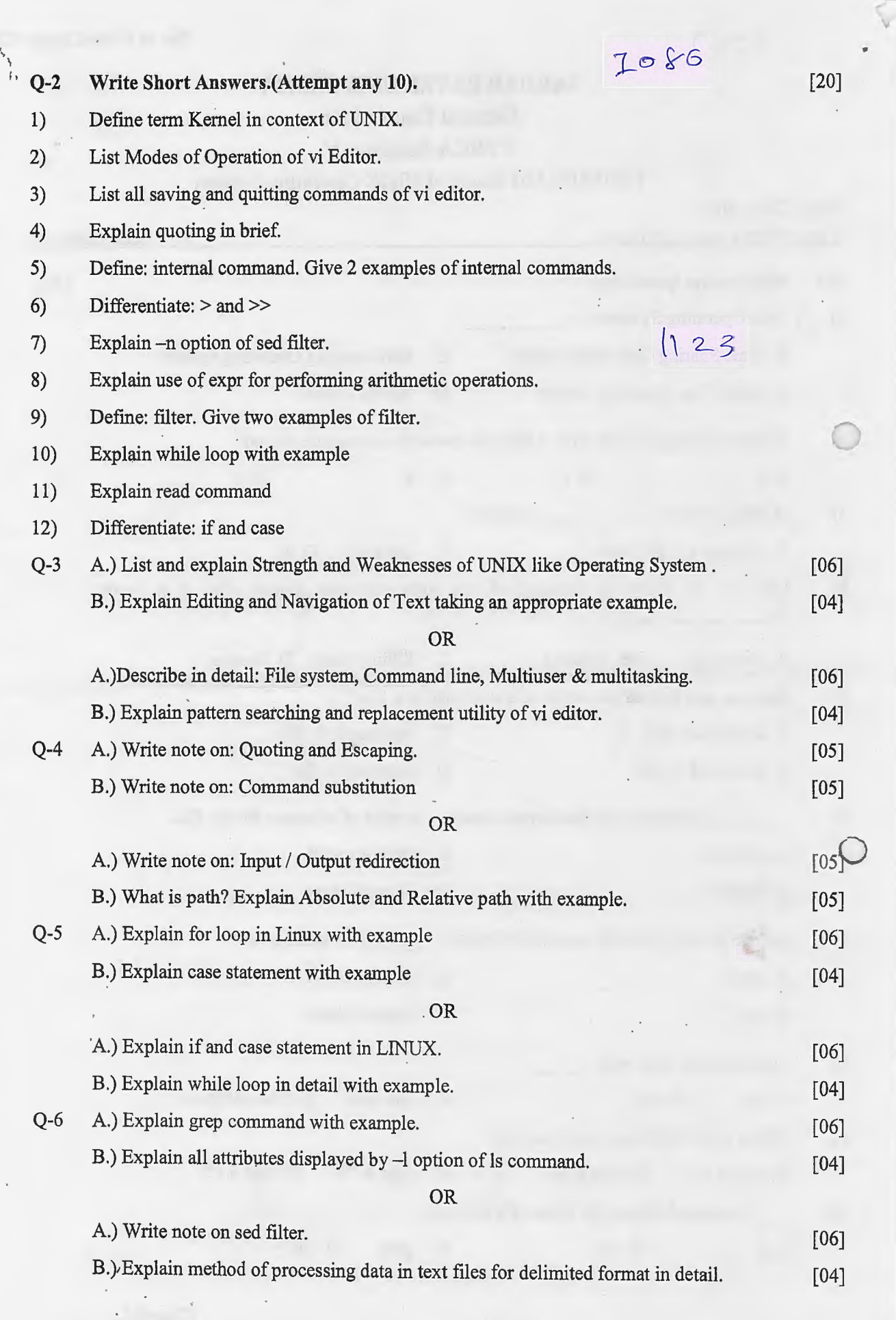

 $\dot{\chi}\chi$ 

•